#### DEMOCRATIZING COMPUTER SCIENCE SIMULATION WITH A COMPONENTS LIBRARY

#### Presented by Bobby R. Bruce

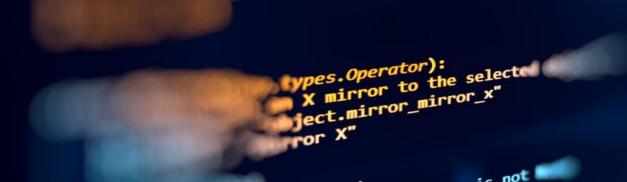

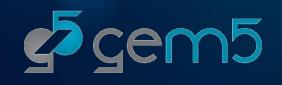

## "HELLO WORLD" IN GEM5: PLENTY OF BOILERPLATE

| ••                                                                                                    |                                                                                                    | 🦉 simple.py                                                                                                    |                                                                                                    |                                                                                                    |  |  |  |
|----------------------------------------------------------------------------------------------------|----------------------------------------------------------------------------------------------------|----------------------------------------------------------------------------------------------------|----------------------------------------------------------------------------------------------------|----------------------------------------------------------------------------------------------------|--|--|--|
| BB <                                                                                                    | $\langle \rangle$                                                                                                    | simple.py                                                                                                    |                                                                                                    |                                                                                                    |  |  |  |
| 🙆 sim                                                                                                    | nple.py                                                                                                    | angle No Selection                                                                                                    |                                                                                                    |                                                                                                    |  |  |  |
| <ul> <li>39</li> <li>39</li> <li>40</li> <li>41</li> <li>43</li> <li>44</li> <li>45</li> <li>43</li> <li>44</li> <li>45</li> <li>46</li> <li>47</li> <li>48</li> <li>49</li> <li>50</li> <li>51</li> <li>52</li> <li>53</li> <li>54</li> <li>45</li> <li>56</li> <li>57</li> <li>58</li> <li>56</li> <li>57</li> <li>58</li> <li>56</li> <li>67</li> <li>60</li> <li>61</li> <li>62</li> <li>63</li> <li>64</li> <li>65</li> <li>66</li> <li>67</li> <li>68</li> <li>69</li> <li>70</li> <li>71</li> <li>72</li> <li>73</li> </ul> | impoo<br># impoo<br>from<br># syst<br>syst<br>syst<br># Se<br>syst<br>syst<br># Cr<br>syst<br># Cr<br>syst<br># Cr<br>syst<br># Cr<br>syst<br># Se<br>syst<br># Cr<br>syst<br># Cr<br>syst<br># Cr<br>syst<br># Se<br>syst<br># Se<br>syst | <pre>rt m5 port all of the m5.objects imp eate the system em = System() t the clock fee em.clk_domain.c em.clk_domain.v t up the system em.mem_mode = ' eate a simple C em.cpu = Timing eate a memory b em.membus = Sys ok the CPU port em.cpu.icache_p em.cpu.ccaeteIr r x86 only, mak te: these are c 5.defines.build system.cpu.inte </pre> | <pre>port * in we are going to si guency of the system = SrcClockDomain() Slock = '1GHz' voltage_domain = Voltage_domain = Vo</pre> | <pre>imulate m (and all of its children) ltageDomain()     # Use timing accesses ')] # Create an address range bar, in this case s.cpu_side_ports s.cpu_side_ports the CPU and connect to the membus ) pts are connected to the memory to the memory bus and are not cached</pre> |  |  |  |

- A single core setup connected directly to main memory, with no cache, requires 36 lines of Python!
- Many hundreds are required for a system capable of booting a modern OS.
- Unsupported scripts and examples are circulated in the community as many configurations do not vary between simulations.

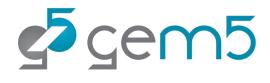

## SOLUTION: GEM5 COMPONENTS

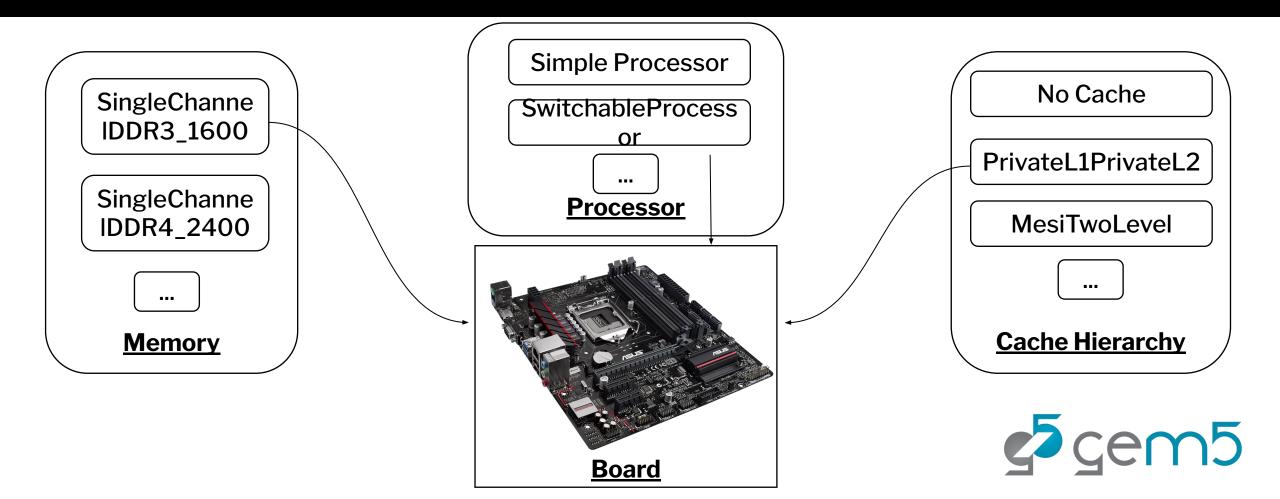

## GEM5 COMPONENTS

| • •   | gem5components.py                                                                                        |  |
|-------|----------------------------------------------------------------------------------------------------|--|
| 毘 <   | > gem5components.py                                                                                      |  |
| 🚺 ger | components.py $ angle$ No Selection                                                                      |  |
| 1     | rom gem5.components.boards.x86_board import X86Board                                                     |  |
| 2     | rom gem5.components.memory.single_channel import SingleChannelDDR3_1600                                  |  |
| 3     | rom gem5.components.processors.simple_processor import SimpleProcessor                                   |  |
| 4     | rom gem5.components.cachehierarchies.classic.private_l1_cache_hierarchy import (                         |  |
| 5     | PrivateL1CacheHierarchy,                                                                                 |  |
| 6     |                                                                                                    |  |
| 7     | rom gem5.processors.cpu_types import CPUTypes                                                            |  |
| 8     |                                                                                                    |  |
| 9     | nemory = SingleChannelDDR3_1600(size="3GB")                                                              |  |
| 10    | ache_hierarchy = PrivateL1CacheHierarchy(l1d_size=" <mark>16kB</mark> ", l1i_size=" <mark>16kB</mark> ") |  |
| 11    | <pre>processor = SimpleProcessor(cpu_type=CPUTypes.TIMING, num_cores=4)</pre>                            |  |
| 12    |                                                                                                    |  |
| 13    | poard = X86Board(                                                                                        |  |
| 14    | clk_freq=" <mark>3GHz"</mark> ,                                                                          |  |
| 15    | processor=processor,                                                                                     |  |
| 16    | memory=memory,                                                                                           |  |
| 17    | cache_hierarchy=cache_hierarchy,                                                                         |  |
| 18    |                                                                                                    |  |
| 19    |                                                                                                    |  |
| 20    | poard.connect_things()                                                                                   |  |
| 21    |                                                                                                    |  |
|       |                                                                                                    |  |

**⊈**5 gem5

# AND, GEM5 **RESOURCES!**

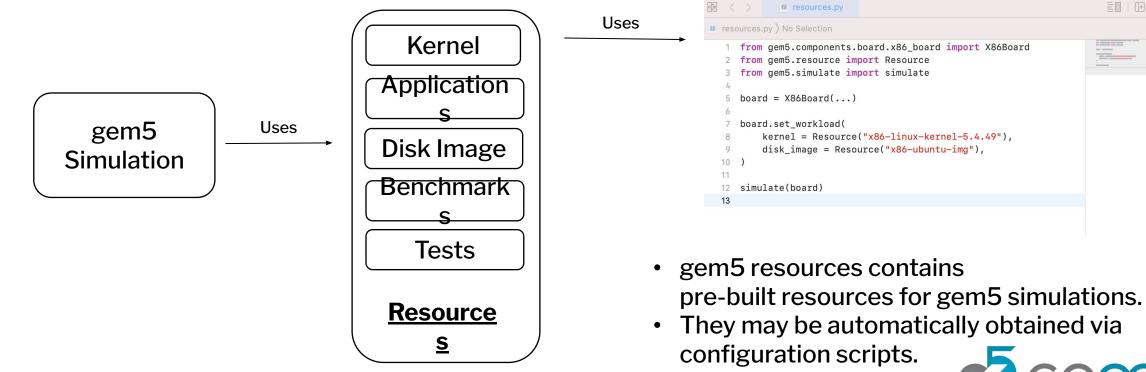

=0 | (+

resources.py

#### COMING SOON! "KNOWN GOOD CONFIGURATIONS"

|               |                                                                                        | sifive_board.py          |     |
|---------------|----------------------------------------------------------------------------------------|--------------------------|-----|
|               | 器 < > O sifive_board.py                                                                |                          |     |
|               | $m{i}$ sifive_board.py $ angle$ No Selection                                           |                          |     |
|               | <pre>1 from gem5.known_good.u 2 from gem5.simulate imp 3 from gem5.resource imp </pre> |                          |     |
|               | 5 board = SiFive()                                                                     |                          |     |
|               | 6<br>7 board.set_workload(                                                             |                          |     |
|               | 8 Resource("riscv-ub                                                                   | untu-boot")              |     |
| ↓ <i>•</i>    | 9 <b>)</b><br>10                                                                       |                          |     |
| /             | 11 simulate(board)                                                                     |                          |     |
| Known Good    | 12                                                                                     |                          |     |
| 1/            |                                                                                        |                          |     |
| Configuration |                                                                                        |                          |     |
| S             |                                                                                        |                          |     |
|               |                                                                                        |                          |     |
|               |                                                                                        | 5                        | - 5 |
|               |                                                                                        | <b>r</b> eg <b>c</b> err |     |
|               |                                                                                        |                          |     |